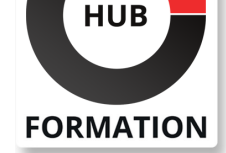

#### **ET METIERS DE L'INFORMATIQUE**

# Formation Fortinet FortiClient EMS

N° ACTIVITÉ : 11 92 18558 92 TÉLÉPHONE : 01 85 77 07 07 E-MAIL : inscription@hubformation.com

Au cours de cette formation d'une journée, vous apprendrez à utiliser FortiClient et à vous appuyer sur FortiClient EMS pour le provisonnement. En laboratoire interactif, vous découvrirez comment installer FortiClient et examinerez ses différentes fonctionnalités. Vous explorerez les différentes composantes d'EMS et vous vous familiariserez avec la gestion des bases de données, les modes de fonctionnement, le déploiement de FortiClient, etc. Vous ferez l'acquisition de concepts fondamentaux de gestion, pour apprendre à implémenter/gérer la protection des endpoints et l'écosystème Security Fabric.

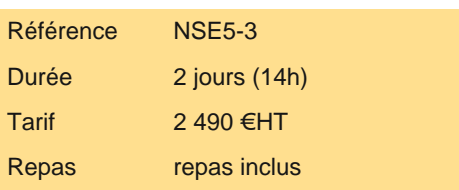

### **Objectifs**

| Identifier l'importance de la protection des endpoints - Identifier quand et pourquoi cette protection est nécessaire 

| Identifier le processus d'installation de FortiClient 

| Identifier les fonctionnalités et paramètres de FortiClient 

| Identifier et configurer les paramètres XML de FortiClient 

| Identifier le rôle de FortiClient EMS et les différentes composantes de FortiClient EMS 

| Administrer et gérer la base de données de FortiClient EMS 

Déployer FortiClient à l'aide de FortiClient EMS

Identifier les méthodes et types de déploiement

Configurer les politiques et profils des endpoints.

Configurer les spécifications des profils de endpoints

| Identifier le fonctionnement des modules de déploiement et installateurs **FortiClient** 

| Appliquer des listes de passerelles pour les données de mesure (télémétrie) 

Identifier les règles de contrôle de la conformité et gérer les tags/balises

| Utiliser les outils de diagnostic et de dépannage de FortiClient et FortiClient EMS

#### **Public**

| Ingénieurs techniques

#### **Prérequis**

| Comprendre les bases des solutions de protection des endpoints et de leur pilotage.

### Programme de la formation

**Introduction à FortiClient et FortiClient EMS Enterprise Management System : système de gestion pour FortiClient Déploiement et provisionnement de FortiClient avec FortiClient EMS Diagnostics et dépannage**

### Méthode pédagogique

Chaque participant travaille sur un poste informatique qui lui est dédié. Un support de cours lui est remis soit en début soit en fin de cours. La théorie est complétée par des cas pratiques ou exercices corrigés et discutés avec le formateur. Le formateur projette une présentation pour animer la formation et reste disponible pour répondre à toutes les questions.

## **SESSIONS** PROGRAMMÉES

#### A DISTANCE (FRA)

 du 8 au 9 juillet 2024 du 29 au 30 octobre 2024

VOIR TOUTES LES DATES

Tout au long de la formation, les exercices et mises en situation permettent de valider et contrôler les acquis du stagiaire. En fin de formation, le stagiaire complète un QCM d'auto-évaluation.

### Suivre cette formation à distance

Voici les prérequis techniques pour pouvoir suivre le cours à distance :

| Un ordinateur avec webcam, micro, haut-parleur et un navigateur (de préférence Chrome ou Firefox). Un casque n'est pas nécessaire suivant l'environnement.

| Une connexion Internet de type ADSL ou supérieure. Attention, une connexion Internet ne permettant pas, par exemple, de recevoir la télévision par Internet, ne sera pas suffisante, cela engendrera des déconnexions intempestives du stagiaire et dérangera toute la classe.

| Privilégier une connexion filaire plutôt que le Wifi.

| Avoir accès au poste depuis lequel vous suivrez le cours à distance au moins 2 jours avant la formation pour effectuer les tests de connexion préalables.

| Votre numéro de téléphone portable (pour l'envoi du mot de passe d'accès aux supports de cours et pour une messagerie instantanée autre que celle intégrée à la classe virtuelle).

| Selon la formation, une configuration spécifique de votre machine peut être attendue, merci de nous contacter.

| Pour les formations incluant le passage d'une certification la dernière journée, un voucher vous est fourni pour passer l'examen en ligne.

| Pour les formations logiciel (Adobe, Microsoft Office...), il est nécessaire d'avoir le logiciel installé sur votre machine, nous ne fournissons pas de licence ou de version test.

| Horaires identiques au présentiel.

#### Accessibilité

Les sessions de formation se déroulent sur des sites différents selon les villes ou les dates, merci de nous contacter pour vérifier l'accessibilité aux personnes à mobilité réduite.

Pour tout besoin spécifique (vue, audition...), veuillez nous contacter au 01 85 77 07 07.